# **Examination in** *Programming in Python* **BB1000**

# **Suggested solutions**

### **2018-08-15 08:00-13:00**

Grading:

- E: Part  $1 \ge 75\%$
- D: Part  $1 \ge 75\%$  and Part  $2 \ge 25\%$
- C: Part  $1 \ge 75\%$  and Part  $2 \ge 75\%$
- B: Part  $1 > = 75\%$  and Part  $2 > = 75\%$  and Part  $3 > = 25\%$
- A: Part  $1 > = 75\%$  and Part  $2 > = 75\%$  and Part  $3 > = 75\%$

Each correctly answered question yields one point.

Note: Part 2 will only be graded if Part 1 has been passed. Part 3 will only be graded if both parts 1 and 2 both has been passed.

### **Part 1**

- 1. A literal is a notation specific for a language to represent an object of a given datatype and value. Which of the following are true
	- 1 represents an object of type int, an integer with the numerical value one.
	- 1.0 represents an object of type float, an floating point number with the numerical value one.
	- "1.0" represents an object of type str, a string with three characters
	- [] represents an object of type list, an empty list
	- () represents an object of type tuple, an empty tuple
	- {} represents an object of type dict, an empty dictionary

*Answer: all are true*

2. Reorder the lines (write numbers 1-4 next to the lines) to return the output 'data'

```
\Rightarrow a = 'd'
>>> a += 'a' #<-----
>>> d = a + 't' + 'a' #<-----
\gg print(d)
data
```
*Answer: 1, 3, 2, 4*

3. Select the correct output line

```
\gg print(10 / 2, 10 % 2, 10 ** 2)
5.0 0 100
5 0 100
5 0 5
```
4. Which are valid ways to define a list

```
l = [2 4 6] # a<br>l = ('a', 'b', 'c') # b
l = (d', b', c') # b<br>
l = [2, 4, 6] # c \,
l = [2, 4, 6] # c \checkmarkl = [a', 'b', 'c'] # d \checkmarkl = (2, 4, 6) # e
l = ' [2, 4, 6]' # f
l = [2, 4, 6] # g \checkmarkl = [2, '4', 6] # h \checkmark
```
5. What is the output of

```
\gg s = 'hello'
>>> print(s.index('l'))
2
```
6. Which of the following are class method calls.

```
[1, 2, 3].sort() #a
print('horse') #b
'horse'.upper() #c
type([1, 2, 3]) #d
```
*Answer: a, c*

7. The type of an object determines the methods you can use with it. Select the correct output line for

```
l = [a', 'b', 'c']print(l.upper())
['a', 'b', 'c'] #a
['A', 'B', 'C'] #b
AttributeError: 'list' object has no attribute 'upper' #c
```
*Answer: c*

8. Join the commands and explanation with lines

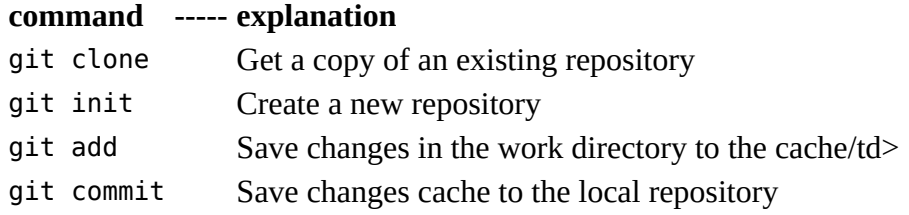

#### **Part 2**

9. What is the output from the last line

```
\gg l = list()\gg l backup = l
\gg l.append(1)
>>> print(l backup)
[1]
```
*Answer:* [1]*, the assignment assigns* l\_backup *to the same object as* l*. Any change involving one variable will be reflected in the other*

10. From the documentation of the built-in round function:

```
$pydoc round
round(...)
     round(number[, ndigits]) -> number
    Round a number to a given precision in decimal digits (default 0 digits).
    This returns an int when called with one argument, otherwise the
     same type as the number. ndigits may be negative.
```
What would the header of a valid function definition look like (first line)?

```
def round(number, ndigits=0):
     ...
```

```
Answer: def round(number, ndigits=0):
```
11. The built-in sorted function has the following documentation

```
$ pydoc sorted
Help on built-in function sorted in module builtins:
sorted(iterable, /, *, key=None, reverse=False)
     Return a new list containing all items from the iterable in ascending order.
     A custom key function can be supplied to customize the sort order, and the
     reverse flag can be set to request the result in descending order.
```
What is the result of

```
>>> fruit = ['banana', 'grapefruit', 'lime', 'pineapple']
>>> print(sorted(fruit, key=len, reverse=False))
['lime', 'banana', 'pineapple', 'grapefruit']
```
12. Some function change objects "in place" while other return new objects. What it the output of

```
\Rightarrow s = 'horse'\gg s.upper()
'HORSE'
\gg print(s)
horse
```
#### 5/17/2019 20180815.html

13. A Fibonacci sequence starts with 0, and 1, and all following elements constitute the sum of the two previous elements. Write the missing line for tuple packing and unpacking to generate the first ten numbers of the Fibonacci sequence

```
>>> fibonacci numbers = []
\gg a, b = 0, 1
\gg for \textbf{in range}(10):... fibonacci numbers.append(a)
... a, b = b, a + b>>> print(fibonacci numbers)
[0, 1, 1, 2, 3, 5, 8, 13, 21, 34]
```
14. Outline a function loadfile which reads a file of numbers and returns a list of lists of floats (which represents a matrix.

```
>>> def loadfile(fileobj):
... lines = []
... for line in fileobj:
... words = [float(word) for word in line.split()]
... lines.append(words)
... return lines
```
Expect the code to work like this: a test file testfile.txt

gives the following output

```
>>> with open('testfile.txt') as f:
\ldots mat = loadfile(f)
>>> print(mat)
[[1.0, 2.0], [3.0, 4.0]]
```
Use a combination of float, split, append functions/methods.

Note: the numpy library function loadtxt implements this behaviour but returns a two-dimensional numpy array

15. Update the script (fill in \_\_\_\_) to obtain the given output

```
>>> a = [3.69, 2.02, 7.92]
>>> b = ['z', 'a', 'r']
\Rightarrow c = [9, 7, 2]
\Rightarrow d = [a, b, c] \#\gg print(d)
[[3.69, 2.02, 7.92], ['z', 'a', 'r'], [9, 7, 2]]
```
16. Update the script

```
>>> import numpy as np
>>> x = np.array(["Jan", "Feb", "Mar", "Apr", "May", "Jun"])
\gg print(x[1: 4])
['Feb' 'Mar' 'Apr']
```
#### **Part 3**

17. What is the output of

```
>>> def f(x, y, *args, a=1, b=2, **kwargs):
\ldots print('x', x)
... print('y', y)
... print('a', a)
\ldots print('b', b)
... print('args', args)
... print('kwargs', kwargs)
\Rightarrow f(1, 2, 3, a=4, b=5, c=6)
x 1
y 2
a 4
b<sub>5</sub>args (3, )kwargs {'c': 6}
```
18. What is the output of

```
>>> def deco(f):
... def inner():
... return 'inner result'
... return inner
>>> @deco
... def target():
... return 'original result'
>>> print(target())
inner result
```
19. One of the application areas for decorators can be used to keep a register of functions. What is the output from

```
>>> def main():
\ldots print('<1>')
... registry = []
...
... def register(func):
\ldots print('<2>')
... registry.append(func)
... return func
...
... @register
... def f1():
... print('<3>')
\ldots print(\leq 4>')
... f1()
\gg main()
<1>22<\!\!4\!\!><3>
```
20. Consider the following cache decorator.

```
>>> def cache(func):
... def wrap(*args):
... if args not in wrap.results:
... wrap.results[args] = func(*args)
... return wrap.results[args]
\ldots wrap.results = {}
... return wrap
>>> @cache
... def slow_sum(x, y): 
... import time; time.sleep(5)
... return x + y 
\gg slow sum(1, 1)
2
\gg slow_sum(1, 1)
\overline{2}
```
Explain in plain language what effect the decorator has on a function, and in particular, what is the observable difference between the two function calls.

*Answer: the results of the function call is saved in a dictionary so that when the function is called a second time with the same arguments the saved value is returned without any recalculation*